**Como Solicitar Habilitaciones**

### **Señor estudiante recuerde**

# **Solamente pueden habilitar los estudiantes que cumplan las siguientes condiciones:**

**Haber perdido hasta dos (2) asignaturas teóricas en un periodo académico con notas definitivas superiores o iguales a dos punto cinco (2.5). no podrán ser supletorias (artículo 61 del reglamento estudiantil)**

- **1. Ingresar a la página:<http://www.unilibrecali.edu.co/>**
- **2. Ubicarse en la parte Superior de la página y hacer clic en "SIUL ACADEMICO"**

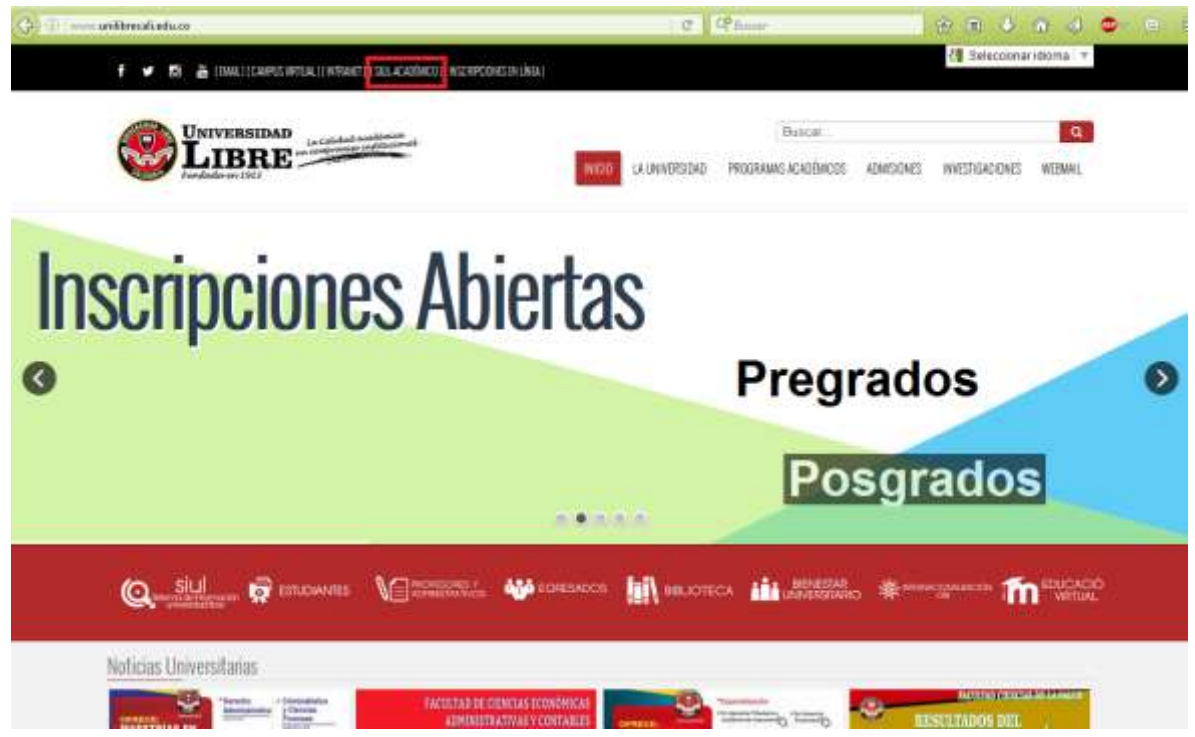

#### **3. Hacer clic en SINUGWT**

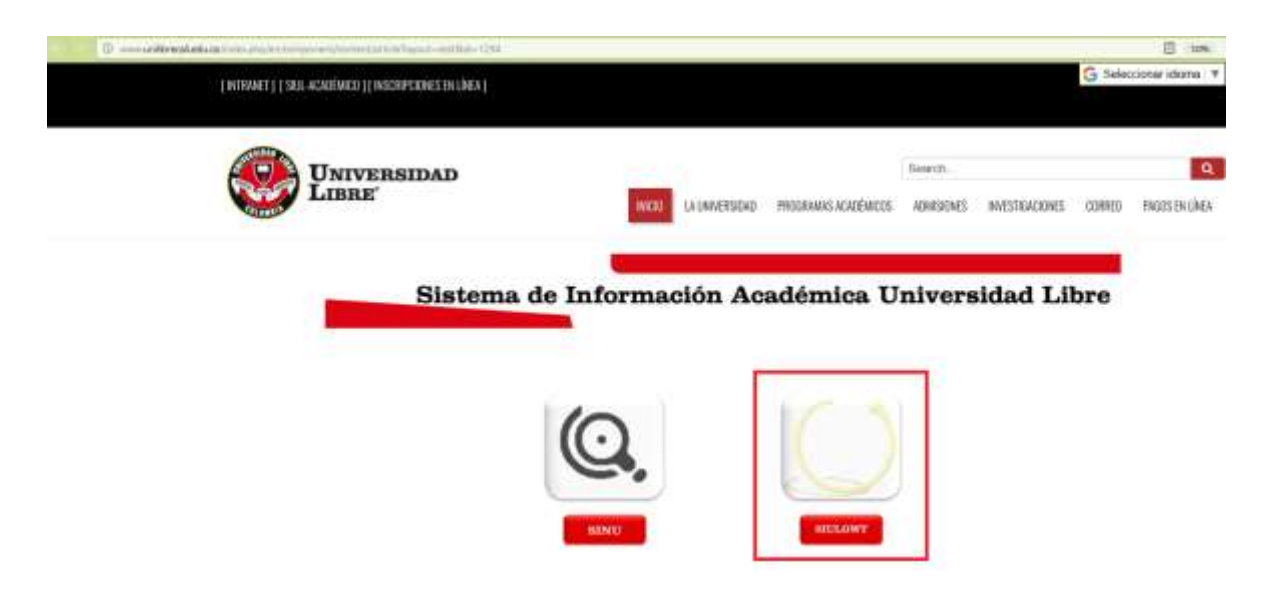

**4. Ingrese su usuario (número de cedula o tarjeta de identidad) y contraseña personal, por ultimo de clic sobre el botón entrar.** 

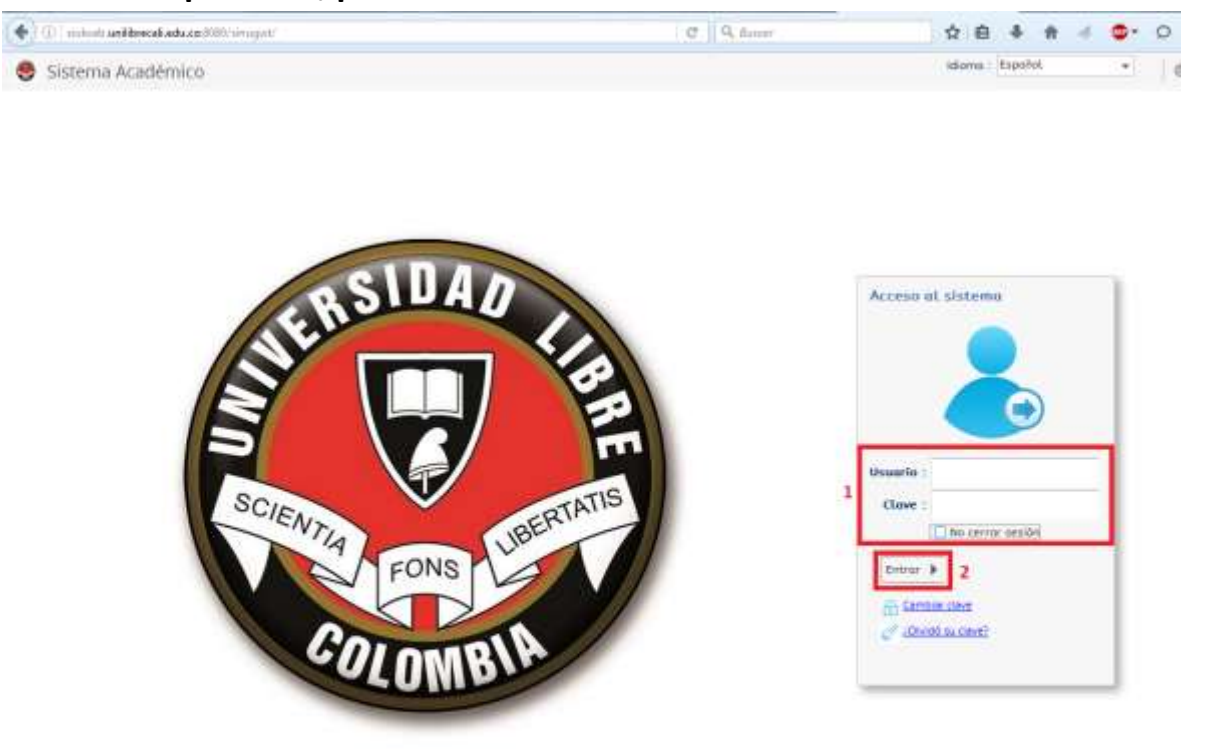

 $\bigcirc$  contains steers Academics  $\bigcirc$  4231

Conectado a

**5. en el menú ubicado a la izquierda de su pantalla busque la opción "Solicitud De Novedades De Notas", una vez encontrada de doble clic izquierdo sobre ella**

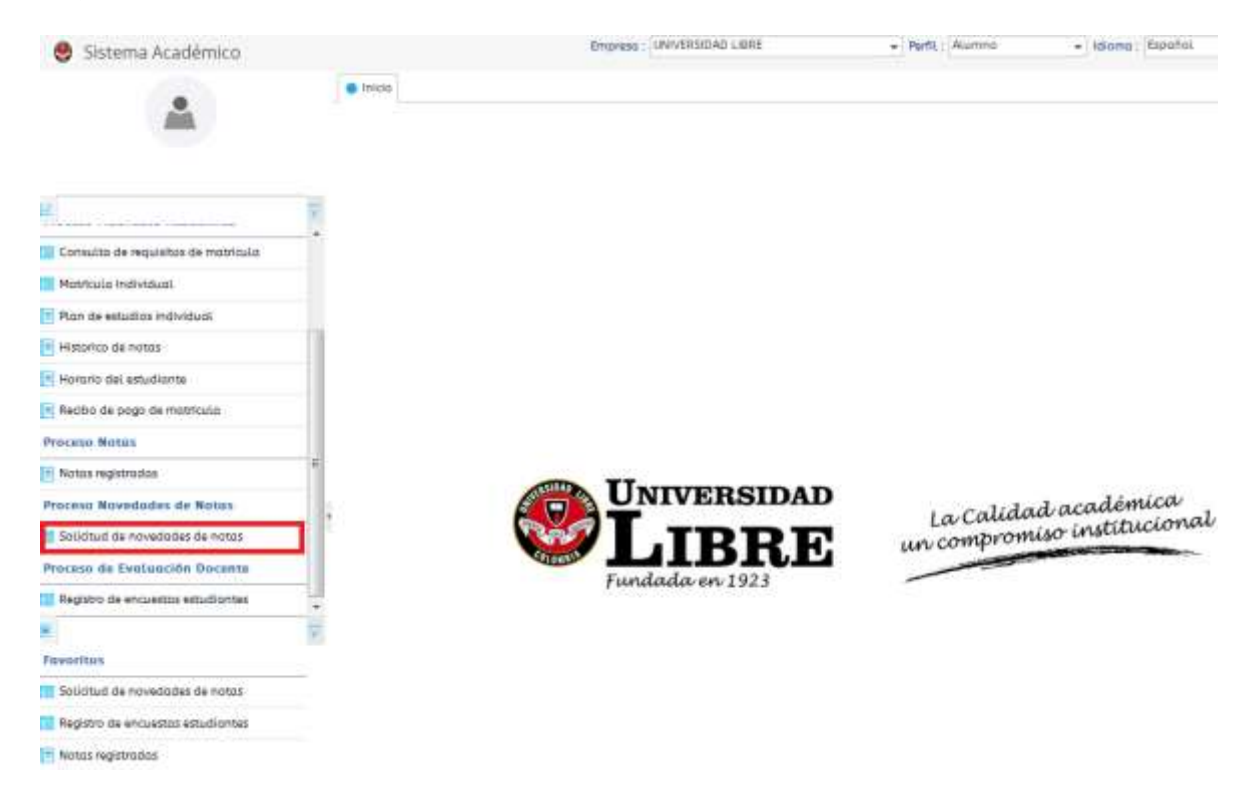

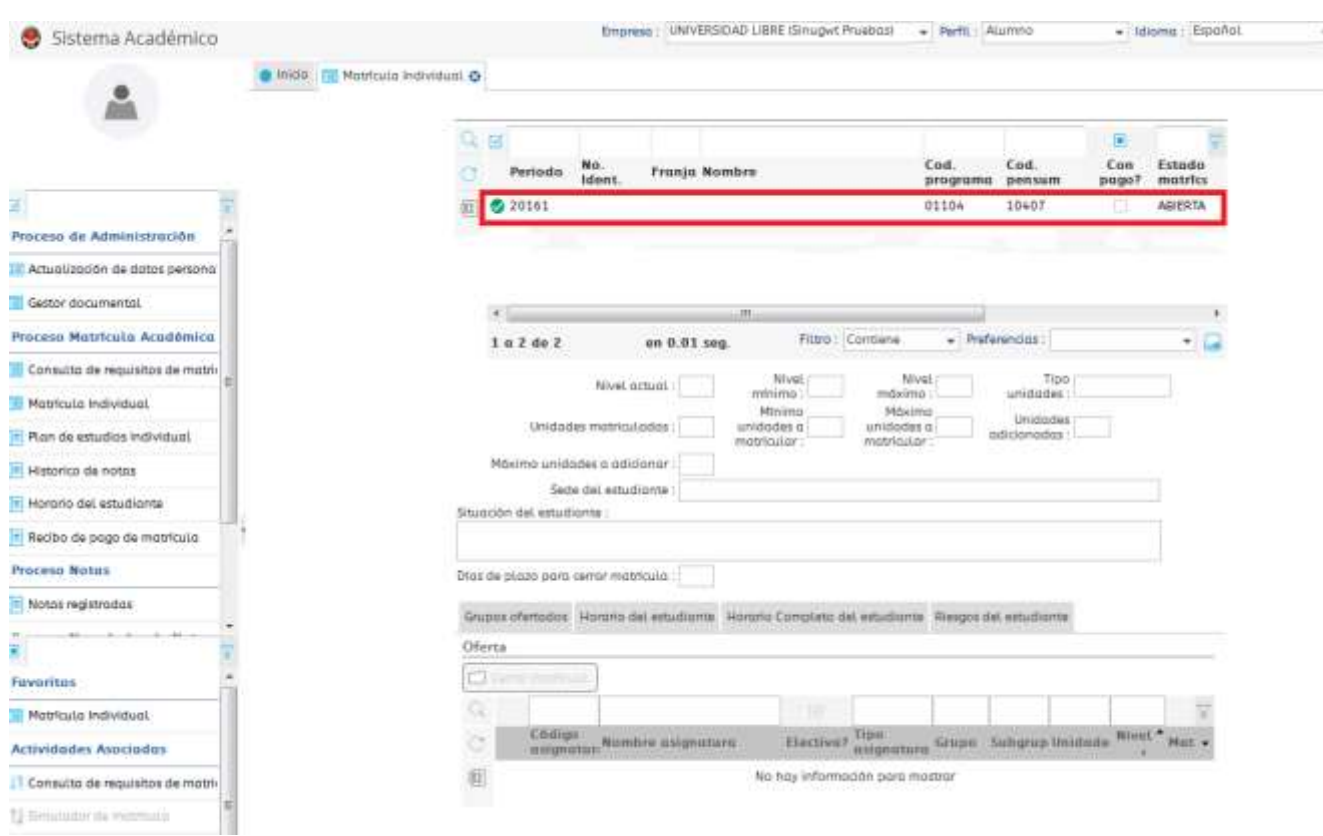

## **6. seleccione el periodo académico en el cual va hacer su matrícula.**

**7. seleccione sus apellidos y nombres, despliegue la lista de tipo de solicitud y seleccione habilitaciones.** 

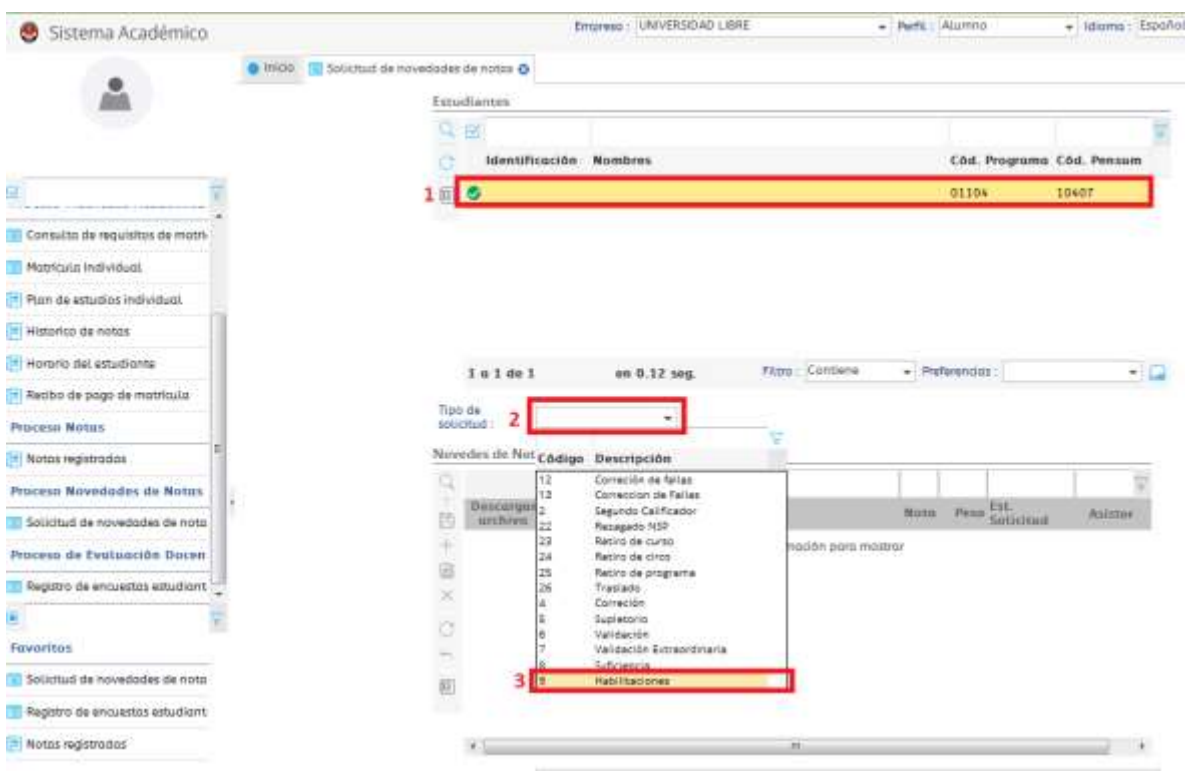

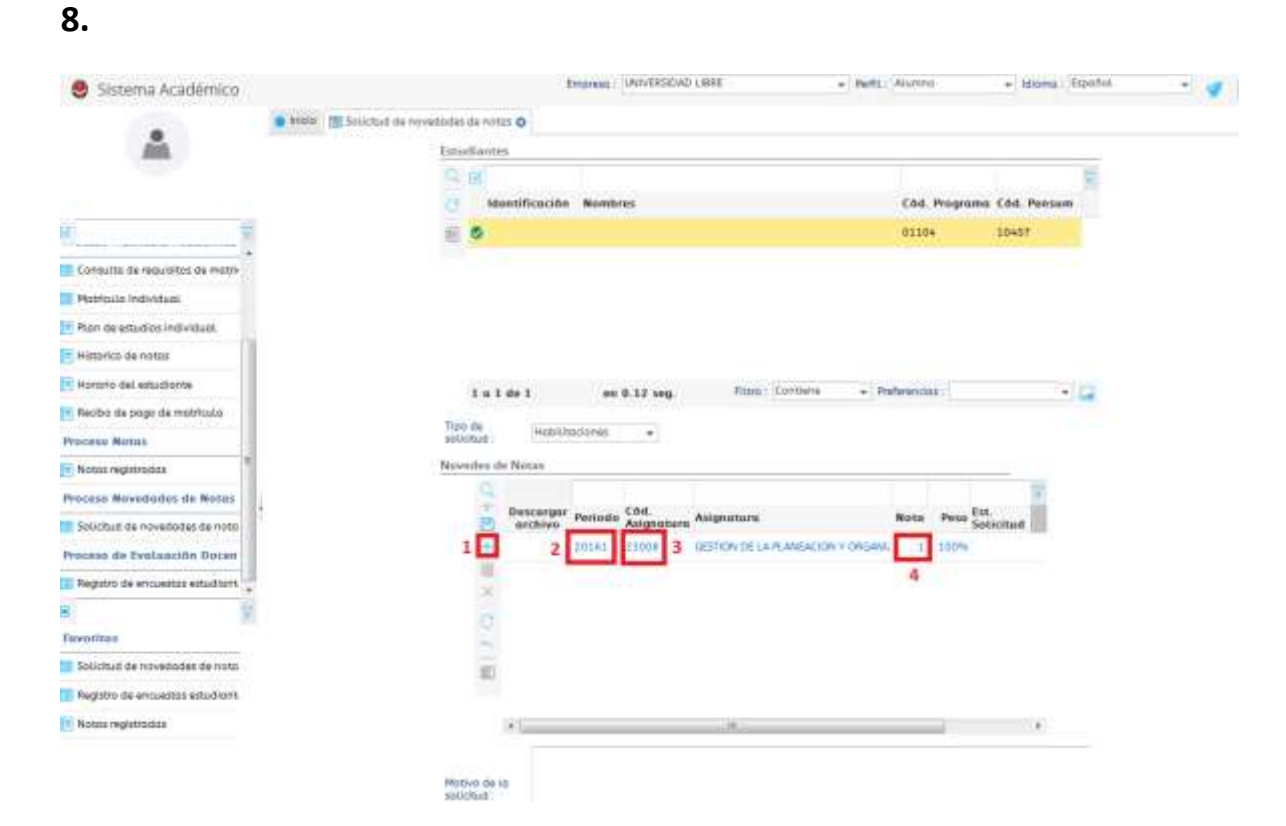

**1. de clic en el signo más para adicionar la asignatura a habilitar**

**2. despliegue y seleccione el periodo académico en el cual va a habilitar.**

**3. despliegue y seleccione la asignatura que va a habilitar.**

**4. despliegue y seleccione la nota**

## **9. una vez completado todos los datos sobre la asignatura que va habilitar confirme su solicitud dando clic en el disquete**

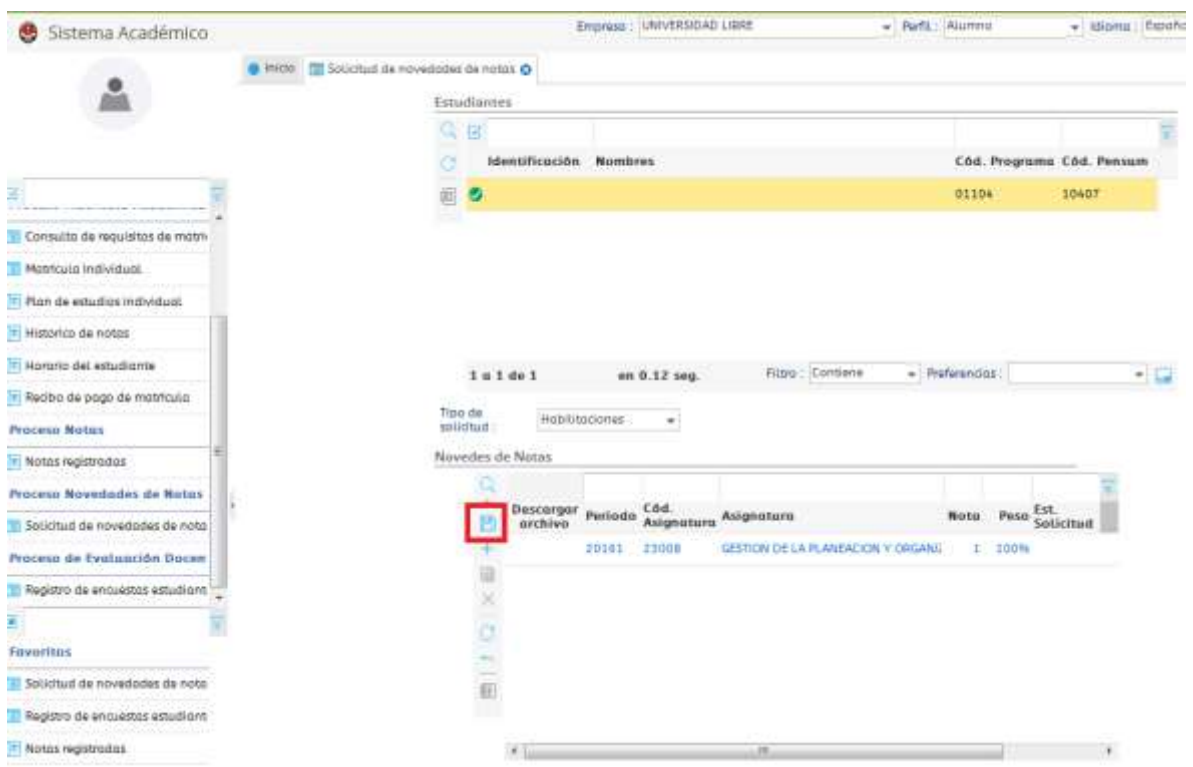

**10. para imprimir el recibo por favor hacer clic en la opción "recibo de pago de matrícula", seleccione el recibo de pago que aparece en el lado derecho de su pantalla y de clic sobre "imprimir" el recibo aparecerá en una nueva pestaña de su navegador**

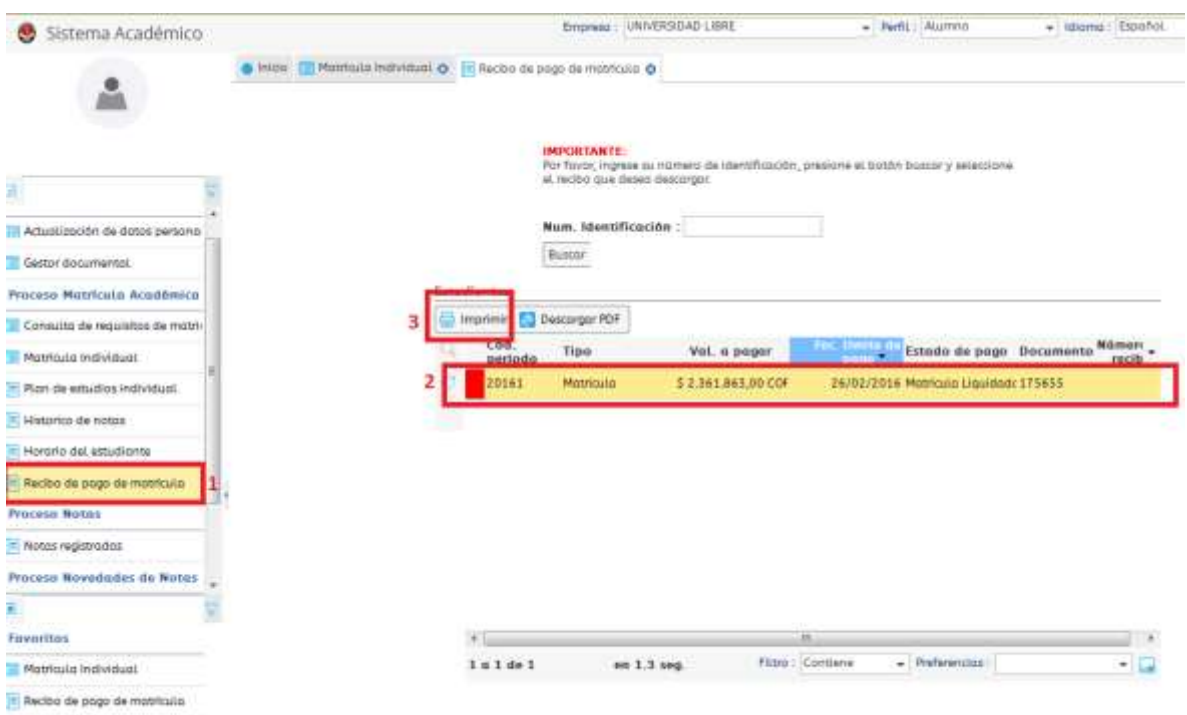

**Es Muy importante tener cuenta**

# **Solamente pueden habilitar los estudiantes que cumplan las siguientes condiciones:**

**Haber perdido hasta dos (2) asignaturas teóricas en un periodo académico con notas definitivas superiores o iguales a dos punto cinco (2.5). no podrán ser supletorias (artículo 61 del reglamento estudiantil)**